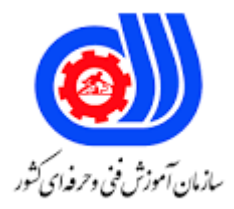

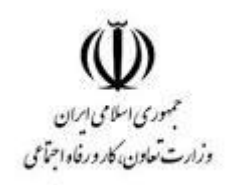

## **نمونه سؤاالت:**

## **After Effects 101 Yellow Belt**

## **کد استاندارد: 21662053850011**

**معاونت پژوهش، برنامه ریزی و سنجش مهارت دفتر سنجش مهارت و صالحیت حرفه ای**

```
-1کارگزینه ی Rotobrush چیست؟
                                                                                       الف- حرکات طبیعی
                                                                             ب- کپی کردن مقادیر پیکسل ها
                                                                         ج- اضافه نمودن نوعی ماتی به تصویر
                                                                            د- جابهجایی نقطهی ثقل یا مرکز
                                 -2استفاده از کدام گزینه باعث میشود فایل به صورت یک composition باز گردد؟
                                                                         Create a new composition -الف
                                                                                   Footage Interpret -ب
                                                                                 create a new folder -\piد- composition
                                                    -3با نگه داشتن کدام کلید سرعت جابه جایی افزایش می یابد؟
                                                                                                الف- shift
                                                                                                   ب- alt
                                                                                                  ج- ctrl
                                                                                                 د- enter
                                            -4در نرم افزار افتر افکت از کدام ابزاربرای ایجاد متون استفاده می شود؟
                                                                                           hand tool -الف
                                                                                             text tool -ب
                                                                                             pen tool -zbrash too -د
                                    -5ازکدام گزینه برای تغییر محل قرارگیری محتویات الیه جاری استفاده میشود؟
                                                                                               الف- Enter
                                                                                                 ب- drag
                                                                                         composition -zد- shift
                                                -6ازکدام گزینه برای کنترل میزان شفافیت الیه استفاده می شود؟
                                                                                       الف- PHOTOSHOP
                                                                                               ب- object
                                                                                              ج- opacity
                                                                                                 د- relay
-7بعد از انتخاب یک ابزار برای برگشت به حالت پیش فرض، انتخاب کدام ابزار نشانگر ماوس را به صورت پیکان در میآورد؟
                                                                                              الف- zoom
                                                                                                 ب- drag
                                                                                             selection -zد- tool
    -8در صورتی که تصویر را درپنل Composition بزرگنمایی کرده باشید ، ازکدام ابزار برای جابجایی استفاده میشود ؟
```

```
الف- drag
                                                                               hand tool -ب
                                                                                   ج- frame
                                                                                   د- GRIDE
-9مهمترین پنل موجود در نرم افزار افتر افکت که در پایینترین قسمت نرم افزار واقع شده است کدام است؟
                                                                               time line -الف
                                                                            ب- composition
                                                                                 footage -\piد- drag
                     -10برای تغییرمحل قرارگیری محتویات الیه جاری ازکدام گزینه استفاده می شود؟
                                                                                الف- position
                                                                                    ب- scale
                                                                                 ج- rotation
                                                                                  د- opacity
                              -11هرComposition یک .................................. مخصوص به خود را دارد؟
                                                                                   الف- layer
                                                                                   ب- frame
                                                                                time line -ج
                                                                                  د- footage
                           -12با انتخاب کدام گزینه جابهجایی نقطه ثقل یا مرکز تصویر انجام میشود؟
                                                                               Pen tool -الف
                                                                               Text tool -ب
                                                                              Pen behind -zBrush tool -د
                                                     -13ابزار tool Brush در کدام پنل قرار دارد؟
                                                                               Title bar -الف
                                                                               Menu bar -ب
                                                                             Tools panel -ج
                                                                                   د- Project
           -14از کدام ابزار برای کپی کردن مقادیر پیکسل ها از یک زمان و مکان دیگر استفاده می شود؟
                                                                                    الف- Cut
                                                                                    ب- Copy
                                                                        Clone stamp tool -\xiCtrl+C -د
                                         -15با انتخاب کدام گزینه فایل انتخاب شده حذف می شود؟
                                                         Delete selected project items -الف
```

```
Create a new composition -ب
                                                           Create a new folder -zinterpret footage -د
        -16برای تنظیم کردن ابعاد پانلها و محل قرارگیری آنها از چه مسیری استفاده می شود؟
                                             الف- از منوی Window گزینهspace Work
                                                  ب- از منوی Fileگزینه space Work
                                                  ج- از منوی Edit گزینه space Work
                                                  د- از منوی Layer گزینهspace Work
                    -17در کدام قسمت می توان نام نرم افزار و نام پروژه جاری را مشاهده کرد؟
                                                                     Title bar -الف
                                                                     Menu bar -ب
                                                                     Tool panel -\tauد- Project
                               -18کلید ترکیبی برای ایجاد یک کامپوزیشن جدید کدام است؟
                                                                       Ctrl+N -الف
                                                                    Ctrl+Enter -ب
                                                                         Ctrl+S -zCtrl+Alt -د
-19توسط کدام گزینه تعداد Frame های فیلم وارده درComposition برای نمایش تنظیم میشوند؟
                                                          Composition setting -الف
                                                                   Frame rate -ب
                                                                    Time code -zPlace holder -د
                             -20کدام نوع جلوه حرکت موج بر روی تصاویر را نشان می دهد؟
                                                                   wave warp -الف
                                                                color gradient -ب
                                                                warp stabilizer -zadvanced lighting -د
                                 -21کدام جلوه یک نوع شبیه ساز رعد و برق ایجاد می کند؟
                                                                        الف- Beam
                                                             Advanced lighting -ب
                                                                   Cell pattern -ج
                                                                    Wave warp -د
                                                       -22کار جلوه ی Beam چیست؟
                                                   الف- شبیه سازی حرکت یک نورافکن
                                                             ب- شبیه سازی رعدو برق
```

```
ج- حالت شطرنجی
                                                          د- حرکت موج
                -23کدام افکت یکMask به خصوص و با یک رنگ خاص می باشد؟
                                                               الف- Fill
                                                            ب- Fractal
                                                               Grid -\tauLens flare -د
                                               -24کار افکت Grid چیست؟
                                            الف- بازتاب نور چراغ یا خورشید
                                               ب- ایجاد یک شبکه جالب
                                             ج- ایجاد یک Mask بخصوص
                                             د- ایجادجلوه های جذاب رنگی
                               ۲۵–کدام افکت یک حالت نقاشی ایجاد می کند؟
                                                            الف- Stroke
                                                           ب- Scribble
                                                              ج- Ramp
                                                        Radio wave -د
-26با انتخاب کدام افکت نوعی چراغهای در حال حرکت در اطراف شکل ایجاد میشود؟
                                                            الف- Vegas
                                                          Write_on -ب
                                                        Color range -ج
                                                             د- Extract
                      -27کدام افکت نقاط اضافی رنگ را از تصویر حذف میکند؟
                                                  Spill suppressor -الف
                                                         Luma key -ب
                                                      Matte choker -\tauLinear color key -د
                                      -28کار افکت choker Matteچیست؟
                                       الف- نقاط اضافی رنگ را حذف میکند
                     ب- سوراخ های ایجاد شده در نقاط مبهم تصویر را پر میکند
                                        ج- شکل را از پس زمینه جدا میکند
                                   د- ایجاد عمل نوشتن یک متن توسط دست
              -29توسط کدام جلوه میتوان یک سایه به پس زمینه اضافه میکند؟
                                                     Drop shadow -الف
                                                           ب- Caustics
                                                        Card dance -ج
```

```
Radial shadow -د
                                                              -30کار افکت world Wave چیست؟
                                                  الف- حرکت مایع به پس زمینه تصویر اضافه می کند
                                                           ب- حال منفجر شدن را به تصویر می دهد
                                                   ج- بازتاب تصویر را بر روی آب شبیه سازی می کند
                                                                د- سایه به پس زمینه اضافه می کند
                                                -31کدام نوع افکت حالت پوستری به تصویر می دهد؟
                                                                                   الف- Mosaic
                                                                                   ب- Scatter
                                                                                  ج- Posterize
                                                                                  د- Texturize
                                  -32کدام افکت نوعی زمان و یا شمارهی فریم را در الیهها نشان میدهد؟
                                                                                 الف- Numbers
                                                                                Time code -ب
                                                                                      ج- Echo
                                                                                 Time warp -د
-33کدام نوع افکت تصویر را به کارتهایی تبدیل میکند که در حال عبور برای نشان دادن تصویری دیگر هستند؟
                                                                                Card wipe -الف
                                                                             Gradient wipe -ب
                                                                                Linear wipe -zIris wipe -د
                -34کدام افکت یک نوع محو شدگی دایره وار حول یک نقطه و به شعاع خاصی ایجاد می کند؟
                                                                              Radial wipe -الف
                                                                           Venetian blinds -ب
                                                                                  Iris wipe -ج
                                                                                Linear wipe -د
                                 -35برای حذف ذرات و نقاط رنگی تصاویر ازکدام گزینه استفاده می شود؟
                                                                              Noise grain -الف
                                                                                  ب- obsolete
                                                                                perspective -zد- Delete
                     -36کدام گزینه برروی فایل های صوتی و یا ترکهای صوتی یک ویدیو تأثیر می گذارد؟
                                                                                    الف- Audio
                                                                                     ب- Video
                                                                                DChannel\tau<sub>-</sub>
                                                                                 د- 2Dchannel
```
-37ازکدام گزینه میتوان برای تصحیح نورکنتراست و رنگ استفاده کرد؟ Color correction -الف ب- Render ج- Channel د- Distort -38کدام گزینه تغییراتی بر روی الیه انتخابی ایجاد می کند؟ الف- Generate ب- kegging Matte  $-z$ د- Obsolete ۳۹-افکت ............ تصاویر را برحسب کنتراستblur میکند radial blur -الف bilateral blur -ب fast blur  $-z$ box blur -د -40گزینهای با نام ---------- وجود داردکه باغیر فعال کردن آن افکت مورد نظر به صورت موقت غیر فعال می گردد. الف- fx ب- reds ج- text د- matte -41کدام نوع افکت فرکانس صدا را افزایش یا کاهش میدهد؟ الف- BACKWARDS BASS& TRABLE -ب ج- DELAY flange & chorus -د -42کدام افکت اطالعات عمق یا همان اطالعات محور Z تصاویر را میخواند و آن را جدا میکند Depth of feed -الف Depth matte -ب Fog 3D $\overline{z}$ Id matte -د -43کدام گزینه کانالهای چپ و راست صدا را با هم مخلوط می کند و یک کانال هنگام خروج صدا ایجاد می شود؟ الف- Modulator ب- Reverb Tone  $-\tau$ Stereo mixer -د .-44 با استفاده از این افکت می توانید مقادیررنگ های قرمز سبز و آبی را از نظر سایه و همچنین نقاط بر جسته تغییر دهید؟

```
color link -الف
                                                        color balance -ب
                                                          leave color -\tauد- colorama
-45برای تغییر تنظیمات layer solid از منوی layer کدام گزینه را انتخاب می کنیم؟
                                                        solid setting -الف
                                                                ب- mask
                                                           solid show -\tauد- subtract
   -46کدام گزینه میزان محو شدگی لبههای Mask را در صورت نیاز تنظیم میکند؟
                                                         mask path -الف
                                                        mask opacity -ب
                                                        mask feather -zmask expansion -د
           -47مسیر فایل وارد شده یا ایجاد شده در کدام پانل نمایش داده میشود؟
                                                           الف- Timeline
                                                              ب- Project
                                                         ج- Composition
                                                              د- Preview
              -48از کدام منو جهت دسترسی به افکتهای مختلف استفاده میشود؟
                                                              الف- Layer
                                                             ب- Window
                                                           Animation -zد- Effect
         -49کلید میانبر جهت نمایش یا عدم نمایش پانل Tools کدام گزینه است؟
                                                             الف- 1 + Ctrl
                                                             Ctrl + \cdot -ب
                                                             M + Ctrl -\tauT + Ctrl -د
                               -50کدام گزینه کلیدمیانبر ایجاد یک پروژه است؟
                                                            Ctrl + N -الف
                                                       Ctrl + Alt + N -ب
                                                      Ctrl + Shift + N -zShift + N -د
          -51کدام گزینه جهت وارد کردن چند فایل به صورت همزمان کاربرد دارد؟
                                                                 الف- File
```

```
From Libraries -ب
                                                                                Multiple Files -\tauد- Placeholder
-52با استفاده از کدام گزینه میتوان یک فایل ویدیویی یا تصویری باکیفیت پایین به صورت موقت ایجاد نمود؟
                                                                                      الف- Proxy
                                                                                 ب- Placeholder
                                                                                     ج- Footage
                                                                                 د- Composition
       -53با استفاده از کدام کلید تمامی فریمهای کلیدی اعمال شده بر روی یک الیه نمایش داده میشود؟
                                                                                  Ctrl + M -الف
                                                                                    Ctrl + U -ب
                                                                                            U - zCtrl + F -د
                -54در قالببندی متن، با استفاده از کدام گزینه میتوان مقیاس عمودی متن را تنظیم کرد؟
                                                                            Set the leading -الف
                                                                             Vertically Scale -ب
                                                                        Set the Horizontally -\tauHorizontally Scale -د
            ۵۵-. با انتخاب کد<mark>ام گزینه، متن به صور</mark>ت وسط چین و <mark>متوالی روی خ</mark>طوط مسیر قرار می گیرد<mark>؟</mark>
                                                                              Reverse Path -الف
                                                                            Force Alignment -ب
                                                                        Perpend...ar to Path -\tauLast Margin -د
            -56برای تبدیل الیهمتنی فتوشاپ به الیهی متنی افترافکت از کدام گزینه میتوان استفاده کرد؟
                                                                   Convert to text editable -الف
                                                                               Convert to Af -ب
                                                                            Convert to style -\tauConvert to text -د
                                    -57جهت کجکردن متن کدام گزینه در Animate باید انتخاب گردد؟
                                                                                      الف- Scale
                                                                                    ب- Rotation
                                                                                     ج- Opacity
                                                                                        د- Skew
                          -58جهت افزودن نقاط به شکل ترسیم شده از کدام گزینه میتوان استفاده کرد؟
                                                                                  Add Point -الف
                                                                       Add Point to Shapes -ب
```

```
Add Vertex Tool -ج
                                                           Adding Vertex -د
       -59با زدن کدام کلید دستور Level Audio برای تنظیم بلندی صدا، اجرا میشود؟
                                                               Ctrl + A -الف
                                                                       ب- A
                                                                       ج- L
                                                                 Ctrl + L -د
-60برای عالمتگذاری قسمتهای مختلف فایل صوتی از کدام کلیدها میتوان استفاده کرد؟
                                                              Shift + S -الف
                                                                      ب- 8F
                                                                shift + A -ج
                                                                Shift + 8 - 5.115-61 با استفاده از کدام گزینه میتوان اندازه و محل قرارگیری Mask را تغییر داد؟
                                                              Mask Size -الف
                                                        Mask Transition -ب
                                                              Mask Path -ج
                                                           Mask Position -د
            -62با استفاده از کدام گزینه میتوان میزان گستردگی Mask را تعیین کرد؟
                                                          Mask Feather -الف
                                                        Mask Expansion -ب
                                                           Mask Opacity -\tauMask Width -د
 -63جهت معکوس کردن نمایش الیهی Mask با الیههای زیرین، کدام گزینه کاربرد دارد؟
                                                                الف- Inverse
                                                                ب- Reverse
                                                                 Convert -zد- Subtract
                               -64برای ایجاد یک شی خالی کدام گزینه کابرد دارد؟
                                                  Create Empty Shape -الف
                                                              Null Shape -ب
                                                            Empty shape -\tauد- Parenting
              -65با فعال کردن کدام گزینه میتوان در جهت تابش نور، سایه ایجاد کرد؟
                                                         Casts Shadow -الف
                                                                ب- Lighting
                                                         Material Option -ج
```

```
Shadow Setting -د
                          -66برای چرخش دوربین از کدام ابزار میتوان استفاده کرد؟
                                                     Orbit Camera Tool -الف
                                                    Rotate Camera Tool -ب
                                                  Tracking Camera Tool -ج
                                                Orientation Camera Tool -د
                              -67کدام افکت بر روی شفافیت تصویر تأثیر میگذارد؟
                                                  Color Difference Key -الف
                                                                ب- Keylight
                                                                  ج- Extract
                                                               Outer Key -د
          -68با استفاده از کدام افکت میتوان حبابهایی ایجاد کرد که حرکت میکنند؟
                                                                الف- Shatter
                                                                   ب- Foam
                                                                   ج- Snow
                                                                  CC Rain -د
<mark>۶۹-در هنگام خروجی گرفتن، کدام قسمت تعداد پیکس</mark>لهای فایل <mark>نهایی را تعیین میکند؟</mark>
                                                             الف- Resolution
                                                                  ب- Quality
                                                             Frame Rate -zد- Queue
                -70کدام گزینه فرمت مناسب برای خروجی گرفتن از تصاویر نمیباشد؟
                                                                   الف- TIFF
                                                                   ب- JPEG
                                                                    ج- 4MP
                                                                     د- PNG
```